## **Voice Processing Tools and Software K2G & C5517**

**Lalindra Jayatilleke EP Catalog Processor Applications** 

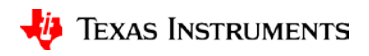

1

## **What is acoustic beamforming?**

- Signal processing algorithm used to "listen" to an audio source in a noisy environment
- Primary purpose is to eliminate undesired audio and noise
- Based on the concepts first developed for radar, sonar, and electronic warfare
- Applications: Noise Reduction SNR improvement & Acoustic echo cancelling
	- **Voice communication**
	- Speech recognition

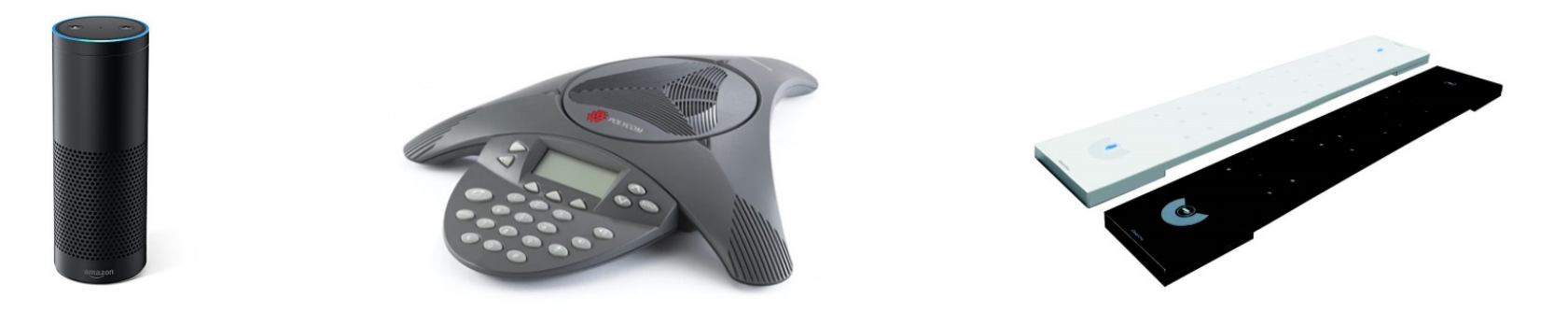

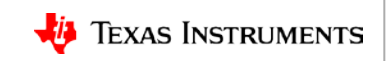

## **What is acoustic beamforming?**

### **Audio physics of the beamformer (Delay-Sum)**

- Sound source wave fronts reach the mics at varying phases. The outputs of the array are phase shifted to form directional virtual microphones.
- These outputs are fed into the delay stage of the beamformer to re-align the phases.
- Audio source from the undesired directions are attenuated.
- Set of coefficients in the delay stage "steers" the BF to the desired direction and form a virtual microphone covering that angle.
- Depending on the direction of the sound source, the Beamforming algorithm (MSS) chooses the virtual mic with the highest energy.

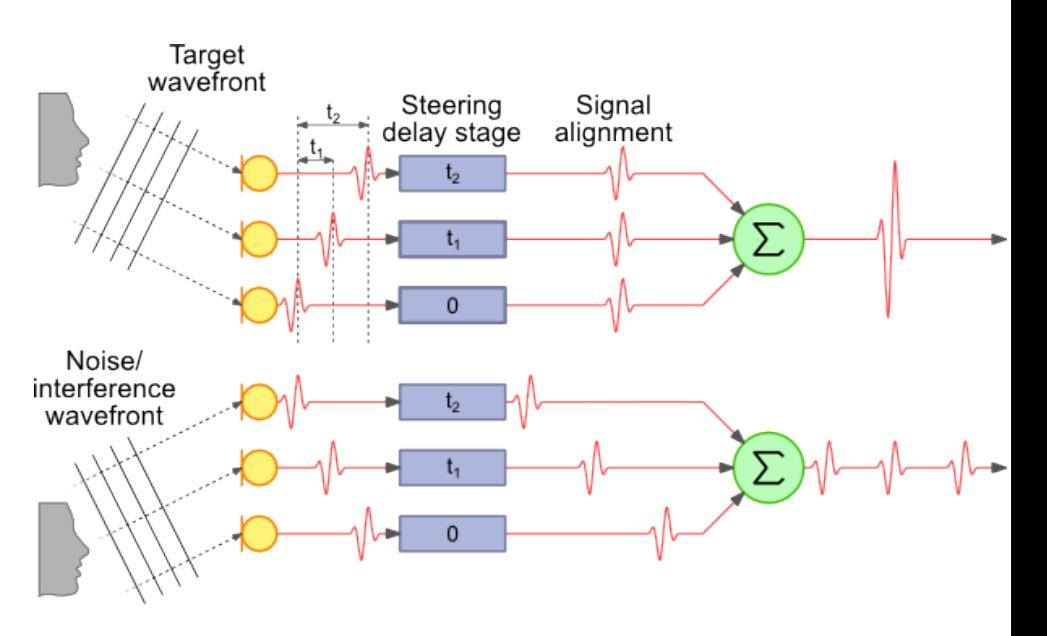

<http://www.labbookpages.co.uk/audio/beamforming/delaySum.html>

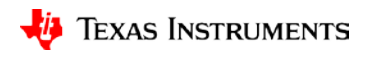

# **Design tools**

### **Mic array design GUI**

Located in the AER package at: C: \ti \aer\_c55l\_cpuv3.3\_obj\_17\_0\_0\_0 \tools \bf\_tool \bfgui.exe

- **Sampling Rate**: 8kHz and 16kHz .
- **# Mics**: The number of microphones in the array
- **Mic Distance**: The distance between the microphone elements in cm
- **BF Angle:** The steering angle of the beamformer in degrees.
- **Geometry:** The supported microphone array geometries are:

0: 1 -D linear array

1: 2 -D cross array

- 2: 2 -D rectangular array
- 3: 2 -D circular array
- **Contour Levels:** The levels in dB used for the contour plot
- **Polar Frequency:** The frequency in Hz for the polar plot. The default is 1000Hz

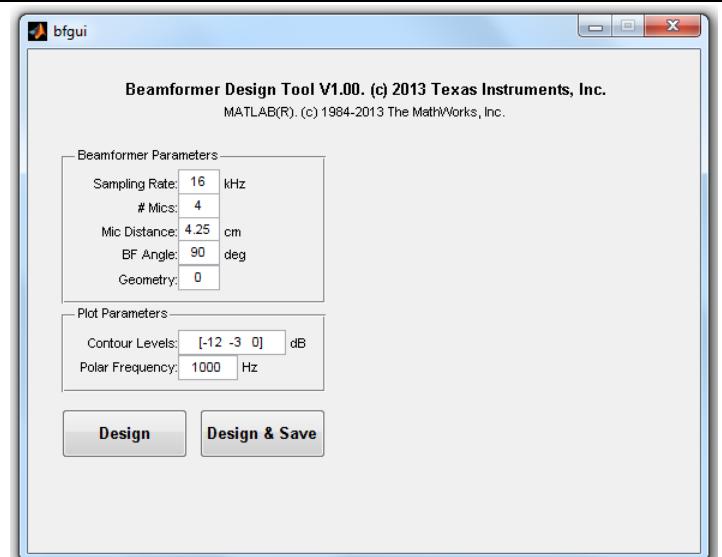

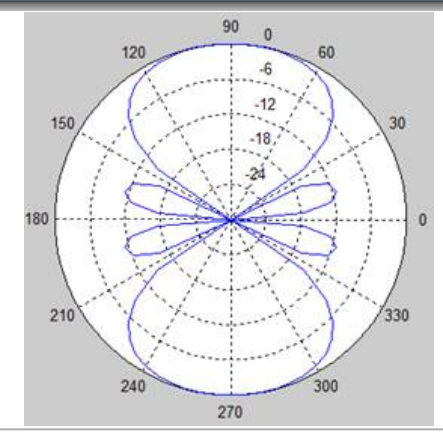

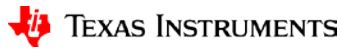

## **Design tools**

### **Beamforming coefficients**

What do you do with the BF coefficients generated by the BF tool?

It is embedded in the code as seen below.

```
c sysbfflt.c 23
h bf_asnr_mss_vau.h
                   c bf_asnr_mss_vau.c
  sysbfflt.c: BF filters for all angles of interest
  5#include <xdc/std.h>
  6#include <ti/mas/types/types.h>
  \overline{7}8#include "sysbfflt.h"
  9 #include "codec pcm186x.h"
 1011#if NUM OF MICS==6
 12 /* SYS BF ANGLE P0 */
 13 Fract sysBfFltP0[][SYS_BF_FILTER_LENGTH] = {
 14\theta.
               0.
                      0.
                                    0,
                                          0,
                                                 0,
                                                       0,
                                                              0,
                                                                    0,
                                                                           Θ,
                                                                                  0, 32767,
                                                                                               Θ.
                                                                                                     0,
                                                                                                            0,
                                                                                                                   ø.
                                                                                                                         Θ.
                                                                                                                                0,
                                                                                                                                      0,
                                                                                                                                             0.
                                                                                                                                                    0,
                                                                                                                                                          0,
                                                                                                                                                                 0},
 15
               4,-17,44,
                                                                  945, -1954, 32534, 2240, -1020,
                                                                                                                                     -48,0},
                                 -86,
                                        147,
                                              -236,
                                                     366,
                                                          -570.
                                                                                                    606,
                                                                                                         -388,
                                                                                                                 251,
                                                                                                                      -157,
                                                                                                                               92,
                                                                                                                                            20,
                                                                                                                                                   -5.
                                                                                                                                                          Θ.
 16
             \{-14,54,
                          -126,238.
                                       -401,636.
                                                     -984,1543, -2632, 6114, 31297, -4320,
                                                                                            2169, -1323,
                                                                                                          853,
                                                                                                                -549,341.
                                                                                                                             -196,98,
                                                                                                                                           -38.7,
                                                                                                                                                          ø.
                                                                                                                                                                 0},
 17
             { 5,
                    -51.152,
                                 -323,581,
                                              -955,1495, -2311,
                                                                 3691, -6719, 21527, 19967, -6539, 3622, -2273, 1471,
                                                                                                                      -938,570,
                                                                                                                                   -315,147,
                                                                                                                                                  -48.0.
                                                                                                                                                                 0},
 18
               0,
                      Θ,
                           -48.147,
                                       -315,570,
                                                    -938,1471, -2273, 3622, -6539, 19967, 21527, -6719, 3691, -2311,
                                                                                                                      1495,
                                                                                                                             -955,581,
                                                                                                                                          -323,152,
                                                                                                                                                        -51,5},
             ₹.
 19
             ₹.
               0.
                             7.
                                  -38.98,
                                              -196.341, -549,
                                                                  853, -1323, 2169, -4320, 31297, 6114, -2632, 1543, -984,
                                                                                                                              636,
                                                                                                                                   -401.238.
                                                                                                                                                 -126.54,
                                                                                                                                                               -14,
 20 };
 21
 22 /* SYS BF ANGLE P60 */
 23 Fract sysBfFltP60[][SYS BF FILTER LENGTH] = {
 24
               -3.11,
                            -25.49,
                                         -84.133,
                                                     -206,
                                                             322, -540, 1169, 32701, -1086, 518, -312,
                                                                                                           200, -129,
                                                                                                                         81,
                                                                                                                               -47.24,
                                                                                                                                            -10.2,
                                                                                                                                                           ø.
                                                                                                                                                                  0},
 25
                -9,36,
                            -85,
                                  161,
                                        -273,434,
                                                     -672, 1051, -1780, 4009, 32080, -3168, 1560, -947,
                                                                                                           609, -393,
                                                                                                                        244,
                                                                                                                              -141,72,
                                                                                                                                            -28,6,
                                                                                                                                                           0,
                                                                                                                                                                  0},
 26
                Θ,
                     -36,117,
                                  -259,476,
                                               -791,1245, -1924, 3043, -5353, 14278, 26408, -6643, 3534, -2192, 1417,
                                                                                                                       -908,
                                                                                                                               557,
                                                                                                                                     -314,152,
                                                                                                                                                   -54,8,
                                                                                                                                                                  0},
 27
                0.
                       0.
                            -33,109,
                                        -243,449,
                                                     -747, 1178, -1820, 2874, -5033, 13128, 27251, -6486, 3427, -2121, 1370,
                                                                                                                              -879.540,
                                                                                                                                           -305,149,
                                                                                                                                                          -54.
                                                                                                                                                                  8},
 28
                       Θ,
                              8,
                                   -42,110,
                                               -220,384,
                                                            -620,963, -1494, 2443, -4820, 30795, 7223, -3058, 1786, -1137,
                                                                                                                              736,
                                                                                                                                     -464,276,
                                                                                                                                                  -147,0,
                                                                                                                                                          64,
                                                                                                                                                                -17\},29
                                                269.-453,718, -1109, 1741, -2980, 7016, 30893, -4732, 2394, -1464,
                                                                                                                                                                 8},
                0.
                       0.
                            -17.62.
                                        -143.943,
                                                                                                                              -607.376,
                                                                                                                                           -216108,
                                                                                                                                                          -41.30 };
```
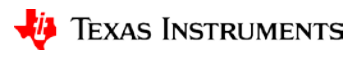

### **Circular Microphone Board (CMB)**

- Features 7 microphones around periphery and center (reference) mic. Knowles SPH1642HT5H-1 mic.
- 8 microphones feed 2 x PCM1864 Audio ADC 4 channels, 103dB SNR, programmable gain control
- I2S communication to the DSP
- 4-mic Linear Microphone Board (LMB) is also in the works.
- 3D Printer .STL file available for stand-off.
- With K2G EVM: All 8 microphones provided to DSP for processing
- With C5517 EVM:
	- 2,4,6 microphone inputs from CMB to DSP
		- Limitation on I2S lines (3)
		- CMB geometry (non-equidistant)
- With C6747 EVM:
	- All 8 microphones provided to DSP for processing

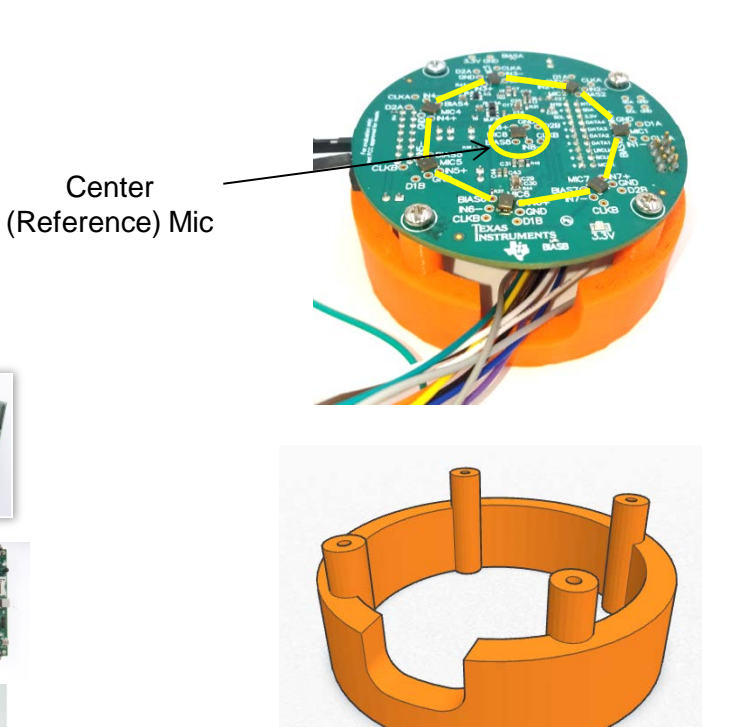

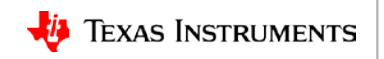

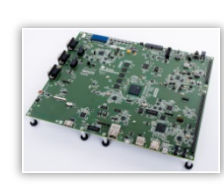

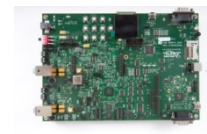

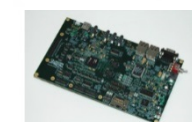

### **Audio preprocessing demo flow**

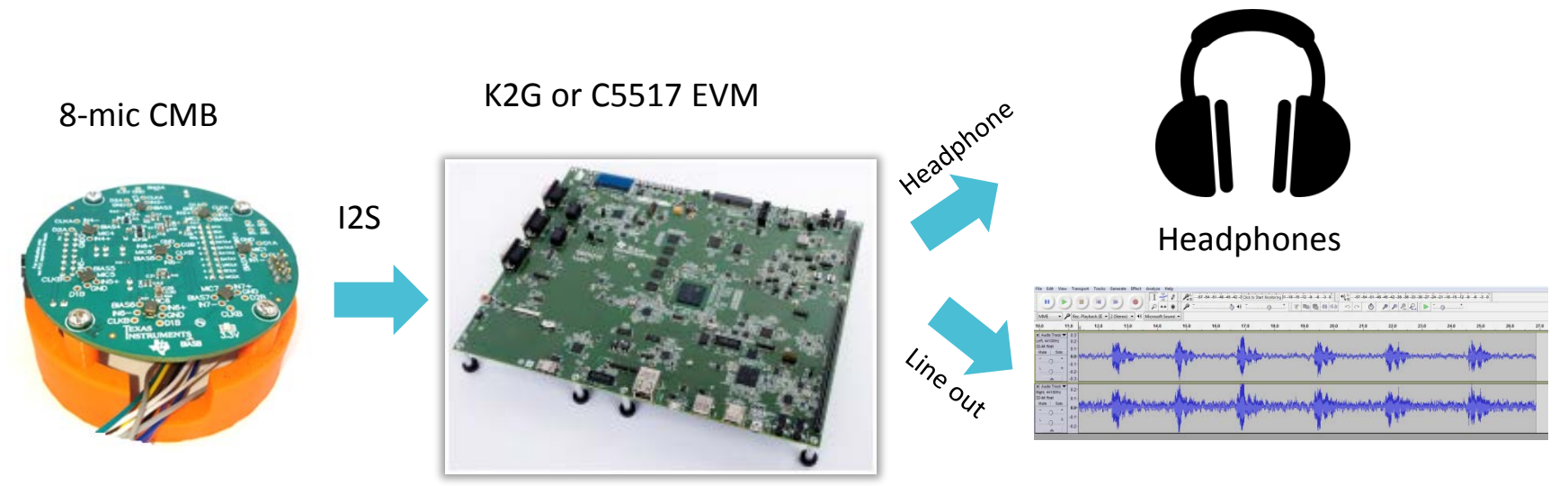

Audacity® audio editing software: Split the left and right channels to listen to clean and unclean audio.

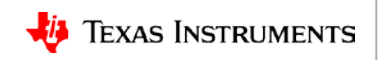

### **K2G EVM connections to the CMB (8 mics)**

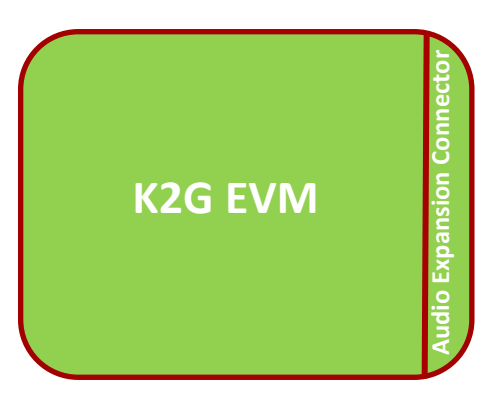

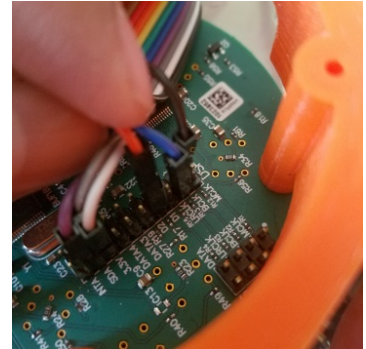

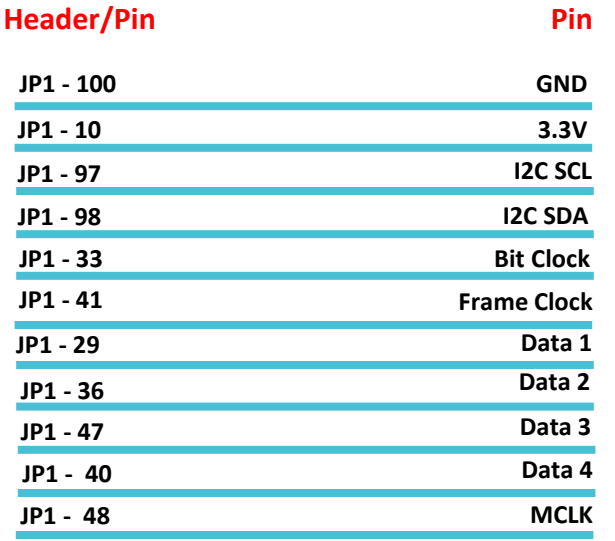

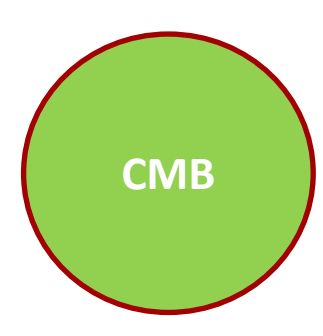

**CMB Jumper Settings**

**J3 – ON J10 – ON J11 – ON J8 (Pins 1&2) – ON J8 (Pins 3&4) – OFF**

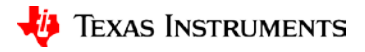

### **C5517 EVM connections to the CMB (6 mics)**

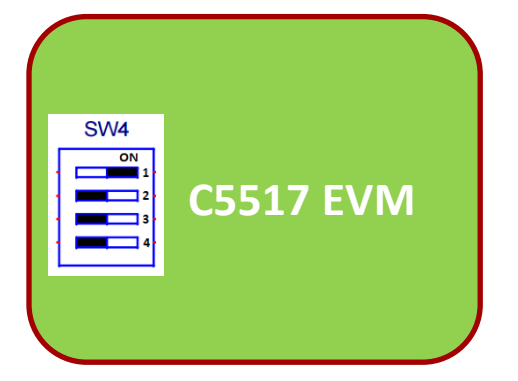

**J30\_Pin1\_Pin3 (jumper on) J29\_Pin1\_Pin3 (jumper on) J29\_Pin2\_Pin4 (jumper on) UART\_EN (no jumper) J28\_Pin2\_Pin4 (jumper off) J28\_Pin1\_Pin3 (jumper off)**

#### **Header/Pin**

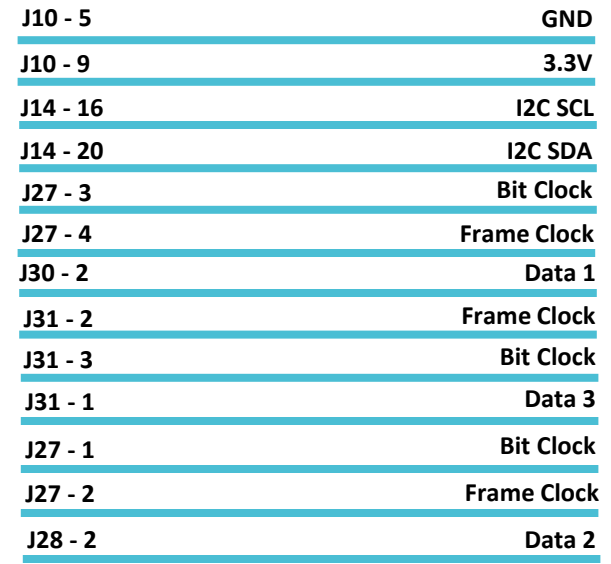

**Pin**

# **CMB**

**CMB Jumper Settings**

**J3 – ON J10 – ON J11 – ON J8 (Pins 1&2) – ON J8 (Pins 3&4) – OFF**

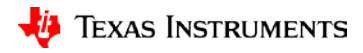

## **Software components & dependencies**

### **Software components:**

- **K2G Processor SDK RTOS v3.03** Located at C:\ti\processor\_sdk\_rtos\_k2g\_3\_03\_00\_00\demos\audio-preprocessing
- **C55x Chip Support Library (CSL) v3.07** Located at C:\ti\c55 lp\c55 csl 3.07\c55xx csl\demos\audio-preprocessing\

### **Dependencies:**

- **DSP components: AER 17.0.0.0 (C64P/C55x)** Beamforming (BF) Adaptive Spectral Noise Reduction (ASNR) Dynamic Range Compression (DRC)
- **VOLIB 2.1.0.1 (C64P, C66x, C55x)** Multi-Source Selection (MSS)

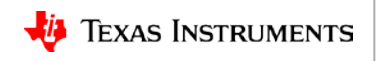

## **Software demonstrations**

### • **K2G (C66x) Processor SDK RTOS package:**

- The real-time demo takes the inputs from the mic array puts them through BF+ASNR+MSS+DRC and outputs to the headphones.
- The File IO demo processes audio data fed from a file. Good for simulating.
- The loopback demo puts the raw input from the mics to the headphones directly without processing.
- **Chip Support Library (C55x)**:
	- The real-time demo takes the inputs from the mic array puts them through BF+ASNR+MSS+DRC and outputs to the headphones.
	- The loopback demo puts the raw input from the mics to the headphones directly without processing.

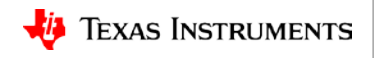

# **Software tuning**

### **Tuning knobs in the software:**

- ASNR parameters: Signal delay, frequency band boundary, max attenuation, max signal update rate, noise threshold, noise hangover.
- Filter coefficients are located in sysbfflt.c. These are values attained from the BF GUI tool.
- Number of microphones used 2, 4 ,6 and 8. This is restricted by the number of available audio input channels (McASP, I2S), MIPS, and memory.
- Individually analyze clean (from BF) or unclean audio (directly from the array). These are fed to either the left or right channels. The sides can also be flipped.
- Loopback mode to test individual microphone functionality.
- Codec gain settings can be manipulated as needed.

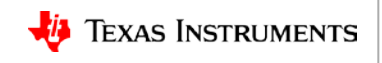

## **How to specify the number of mics in software?**

- #define NUM\_OF\_MICS parameter in codec\_pcm186x.h.
- The NUM OF MICS parameter is manipulated in the same file in K2G and C5517.
- C5517 supports a maximum of 6 mics due to the hardware limitation on I2S line availability.

```
C AudioCodec D...
                     c bf asnr mss ...
                                         c sysbfflt.c
                                                     \boxed{\mathbf{h}} codec pcm186x.h \mathbb{X} \boxed{\mathbf{c}} audio data c...
                                                                                                 hi codec aic3254.h
27 DATA, OR PROFITS: OR DUSINESS INTERROPTION) NUMEVER CAUSED AND ON ANY
28 * THEORY OF LIABILITY, WHETHER IN CONTRACT, STRICT LIABILITY, OR TORT
29 * (INCLUDING NEGLIGENCE OR OTHERWISE) ARISING IN ANY WAY OUT OF THE USE
 30 * OF THIS SOFTWARE, EVEN IF ADVISED OF THE POSSIBILITY OF SUCH DAMAGE.
 31 *32*/33
 34
 35 #ifndef CODEC PCM186x H
 36#define CODEC PCM186x H
 37
 38 // Including profiling code
 39 //#define PROFILE CYCLES
 40
 41// Loopback only
 42///#define LOOPBACK ONLY
 43
 44 // Number of Mics Used
 45 //#define NUM OF MICS
 46//#define NUM OF MICS
 47 #define NUM OF MICS
                             6
 48
 49 // Number of output channels
 50 #define NUM_OF_OUTPUT_CH
 51
 52 // micr gain in dB (0 dB to 32 dB)
 53 #define MIC GAIN DB
                             32
 54
 55 #if NUM OF MICS == 4
 56// Use I2S 3 for getting mic3 & mic4 from CMB
 57 #define INSTANCE3_I2S
 58 #endif
```
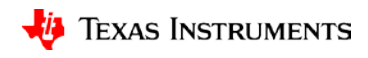

# **Setting up build environment for K2G demos**

- Download and install the Processor SDK K2G RTOS package. Default location is C:\ti.
- Ensure that all the components installed as part of the SDK are registered with CCS.

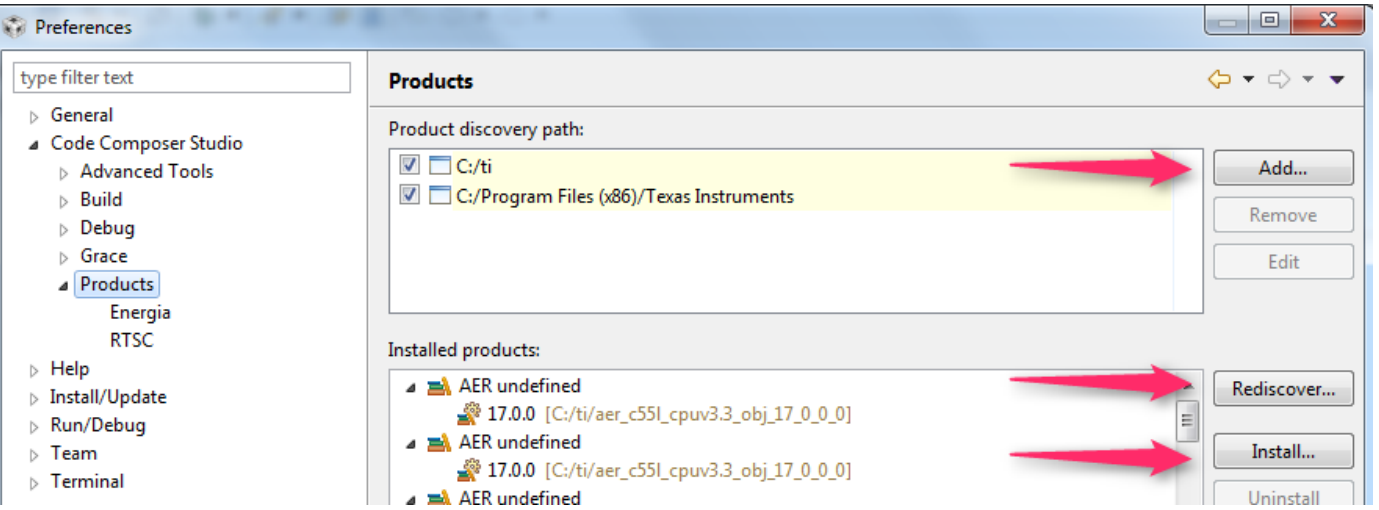

• Manipulate C:\ti\pdk k2g 1 0 5\packages\pdksetupenv.bat if not using the default installation location. The key changes are the CCS and PRSDK installation paths.

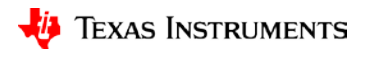

## **K2G: AER and VOLIB software installation**

Install AER and VOLIB alongside the Processor SDK RTOS K2G installation location. By default this is at C:\ti

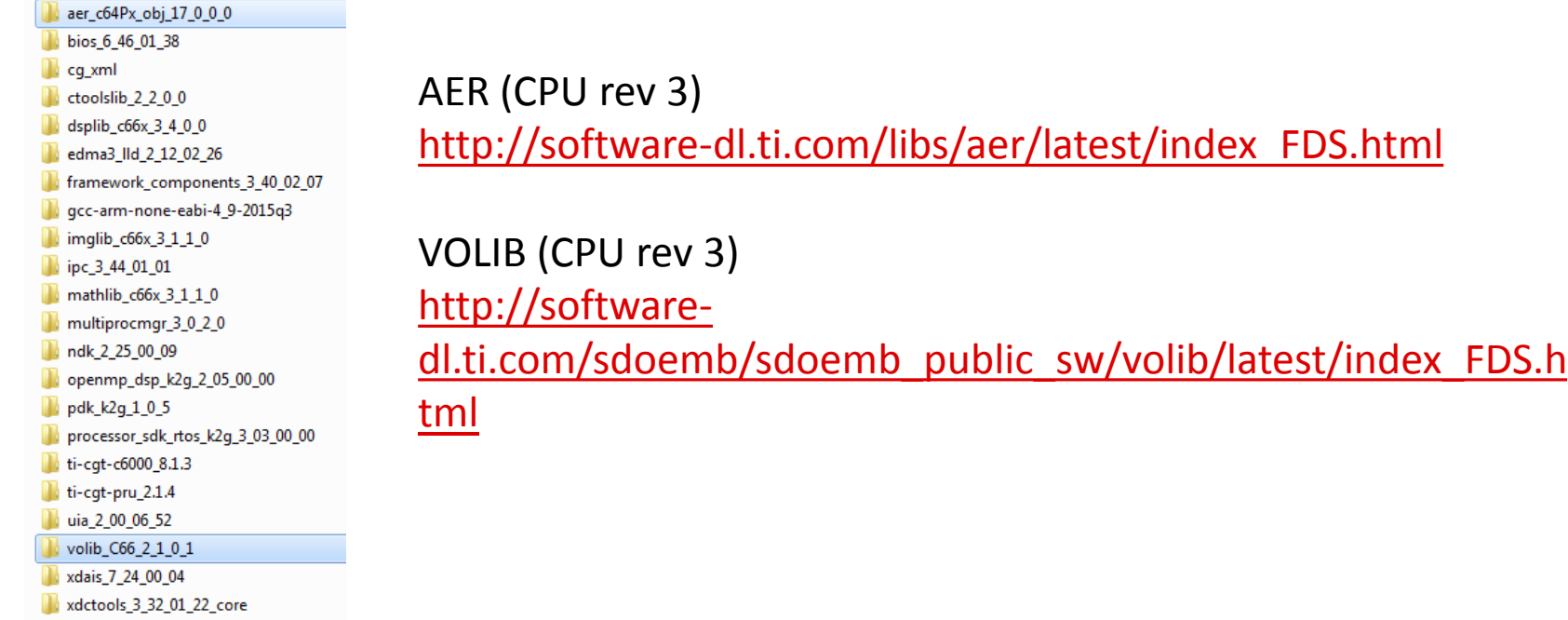

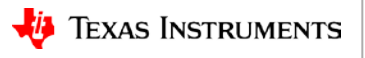

## **C55x: AER and VOLIB software installation**

Install AER and VOLIB alongside the C55x CSL installation location. By default this is at  $C:\t{ti}\c55$  lp

Ensure that all the other components highlighted below are also installed in this directory. Download links can be found at the end of the presentation.

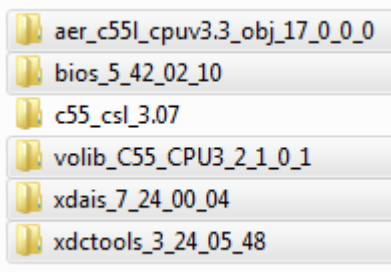

AER (CPU rev 3)

[http://software-dl.ti.com/libs/aer/latest/index\\_FDS.html](http://software-dl.ti.com/libs/aer/latest/index_FDS.html)

VOLIB (CPU rev 3) [http://software](http://software-dl.ti.com/sdoemb/sdoemb_public_sw/volib/latest/index_FDS.html)[dl.ti.com/sdoemb/sdoemb\\_public\\_sw/volib/latest/index\\_FDS.h](http://software-dl.ti.com/sdoemb/sdoemb_public_sw/volib/latest/index_FDS.html) [tml](http://software-dl.ti.com/sdoemb/sdoemb_public_sw/volib/latest/index_FDS.html)

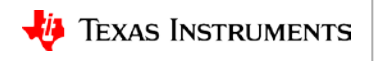

# **Building and running K2G real-time demo**

- Seteny.bat in PRSDK.
- Building K2G RT demo.
- Running the demo in CCS.
- Capture of audio and analysis in Audacity

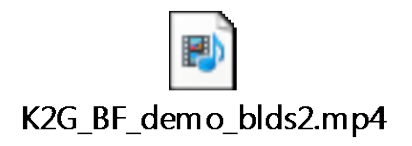

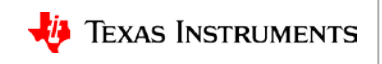

## **Building and running 5517 real-time demo**

- Capture of importing & building C5517 RT demo.
- Capture of running the demo in CCS

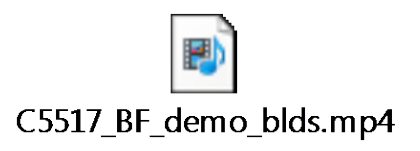

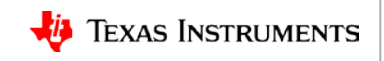

## **For more information**

- Software downloads:
	- Processor SDK RTOS for K2G: [http://software-dl.ti.com/processor-sdk-rtos/esd/K2G/latest/index\\_FDS.html](http://software-dl.ti.com/processor-sdk-rtos/esd/K2G/latest/index_FDS.html)
	- C55x Chip Support Library (CSL): [http://software-dl.ti.com/dsps/dsps\\_public\\_sw/dsps\\_swops\\_houston/C55X/latest/index\\_FDS.html](http://software-dl.ti.com/dsps/dsps_public_sw/dsps_swops_houston/C55X/latest/index_FDS.html)
	- $-$  BIOS 5.42.02.10: [http://software-dl.ti.com/dsps/dsps\\_public\\_sw/sdo\\_sb/targetcontent/dspbios/5\\_42\\_02\\_10/index\\_FDS.html](http://software-dl.ti.com/dsps/dsps_public_sw/sdo_sb/targetcontent/dspbios/5_42_02_10/index_FDS.html)
	- AER: [http://software-dl.ti.com/libs/aer/latest/index\\_FDS.html](http://software-dl.ti.com/libs/aer/latest/index_FDS.html)
	- VOLIB: [http://software-dl.ti.com/sdoemb/sdoemb\\_public\\_sw/volib/latest/index\\_FDS.html](http://software-dl.ti.com/sdoemb/sdoemb_public_sw/volib/latest/index_FDS.html)
- RTOS Software Developer Guide: Building The SDK: [http://processors.wiki.ti.com/index.php/Processor\\_SDK\\_RTOS\\_Building\\_The\\_SDK](http://processors.wiki.ti.com/index.php/Processor_SDK_RTOS_Building_The_SDK)
- Code Composer Studio (CCS) Training: http://processors.wiki.ti.com/index.php/Category:CCS Training
- Audacity**®** Audio analysis tool: <http://www.audacityteam.org/>
- CMB 3D printer stand-off file: [http://software-dl.ti.com/public/download/CMB\\_Enclosure.zip](http://software-dl.ti.com/public/download/CMB_Enclosure.zip)
- For questions about this training, refer to the E2E Community Forums: [http://e2e.ti.com](http://e2e.ti.com/)

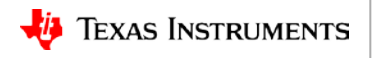